# ДЕПАРТАМЕНТ ОБРАЗОВАНИЯ ГОРОДА МОСКВЫ **Государственное автономное образовательное учреждение высшего образования города Москвы «МОСКОВСКИЙ ИНСТИТУТ ОТКРЫТОГО ОБРАЗОВАНИЯ»**

# КАФЕДРА МАТЕМАТИКИ, ИНФОРМАТИКИ И ИНФОРМАЦИОННЫХ ТЕХНОЛОГИЙ ОБРАЗОВАНИЯ

**УТВЕРЖДАЮ** Ректор ГАОУ ВО МИОО \_\_\_\_\_\_\_\_\_\_\_\_\_\_\_\_\_\_\_\_А. И. Рытов

«\_\_\_» \_\_\_\_\_\_\_\_\_\_\_\_\_\_\_\_ 2017 года

# **Дополнительная профессиональная программа (повышение квалификации)**

# **ВИРТУАЛЬНЫЙ ШКОЛЬНЫЙ МУЗЕЙ: КОНЦЕПЦИЯ И ИНСТРУМЕНТЫ СОЗДАНИЯ**

Инв. номер\_\_\_\_\_49\_\_\_\_\_\_ Начальник учебного управления \_\_\_\_\_\_\_\_\_\_\_\_\_\_Т.Н. Данилова

Автор курса: Максимов С.Н.

Утверждено на заседании кафедры информатики и информационных технологий образования

Протокол №3 от 14 ноября 2016 г.

Зав. кафедрой:\_\_\_\_\_\_\_\_\_\_\_\_\_ Ю.В. Федорова

# **Раздел 1.** *«Характеристика программы»*

# **1.1. Цель реализации программы**

Совершенствование профессиональных компетенций слушателей в области использования IT-технологий и ресурсов для организации проектной деятельности в образовательном процессе на примере создания виртуального школьного музея.

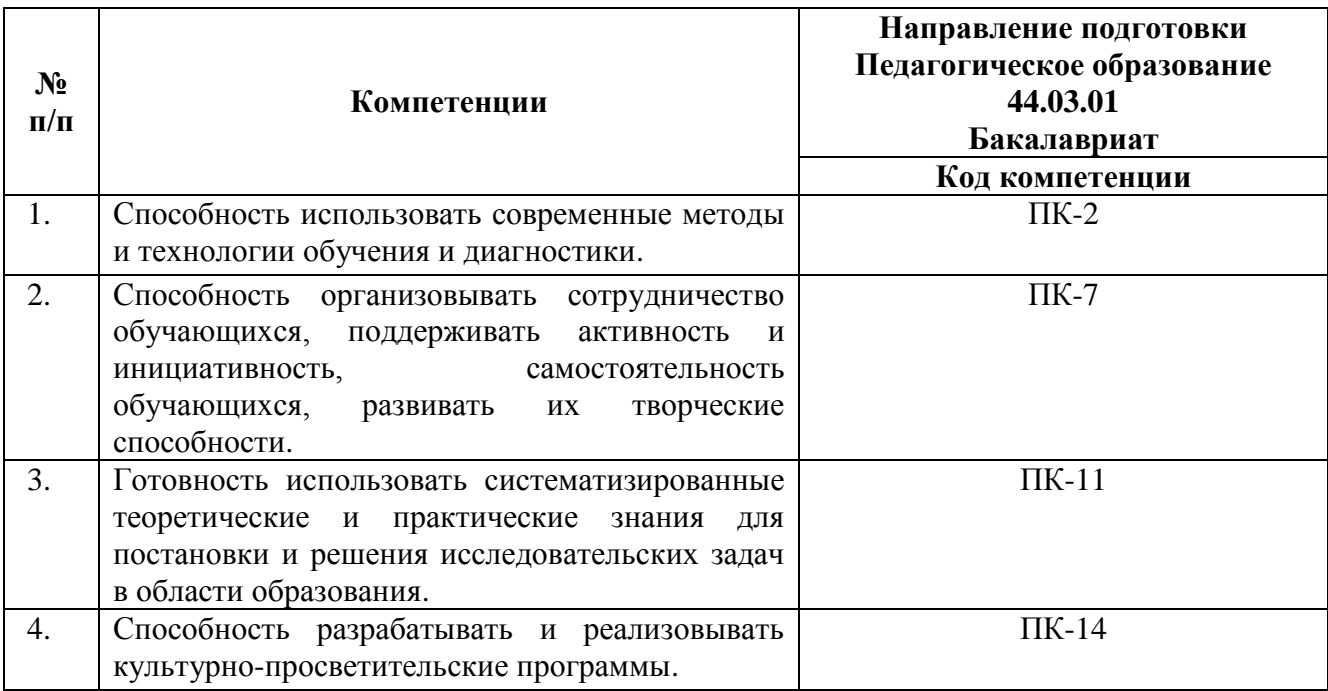

# **Совершенствуемые компетенции**

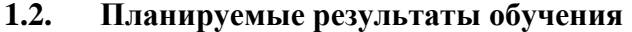

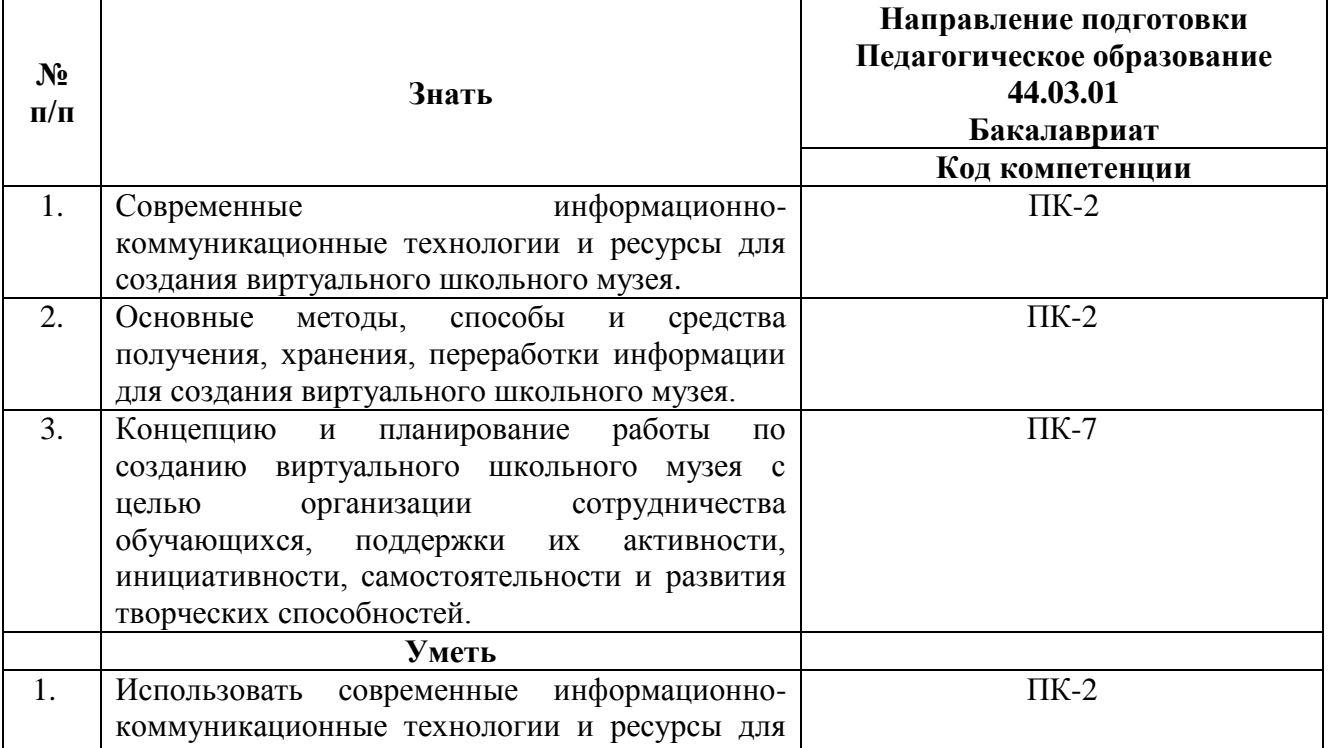

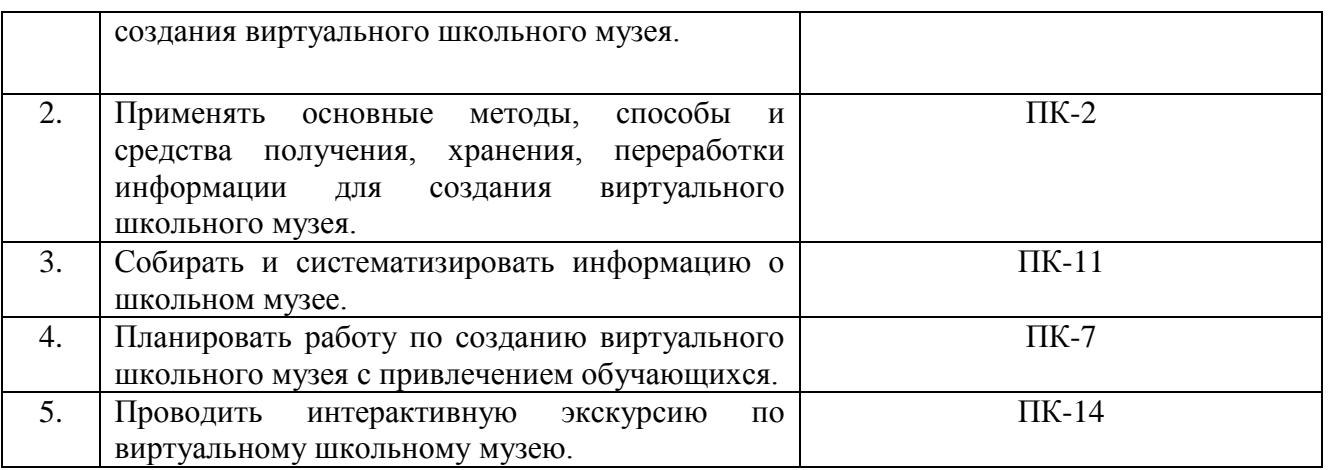

**1.3. Категория обучающихся:** Уровень образования — высшее**,** область профессиональной деятельности — общее и дополнительное образование, **у**чителя основной и старшей общеобразовательной школы, преподаватели учреждений дополнительного образования детей, имеющие или получающие среднее профессиональное и (или) высшее образование.

И иные категории работников образования.

- **1.4. Форма обучения:** очная.
- **1.5. Режим занятий, срок освоения программы:** 5 часов в день, 1 раз в неделю, 36 часов.

## **Раздел 2.** *«Содержание программы»*

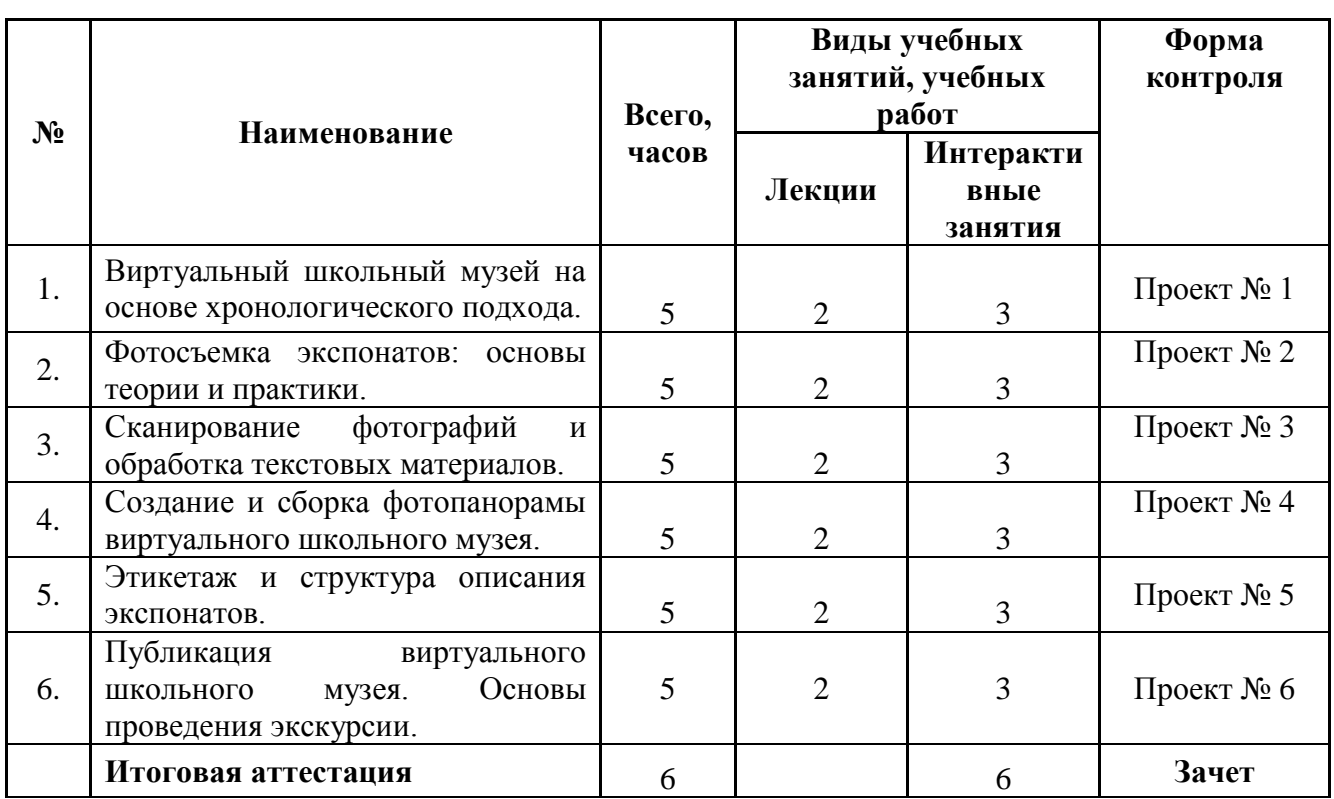

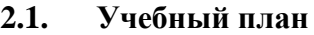

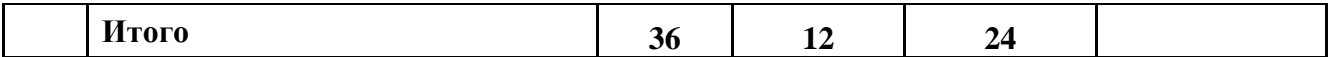

# **2.2.Учебная программа**

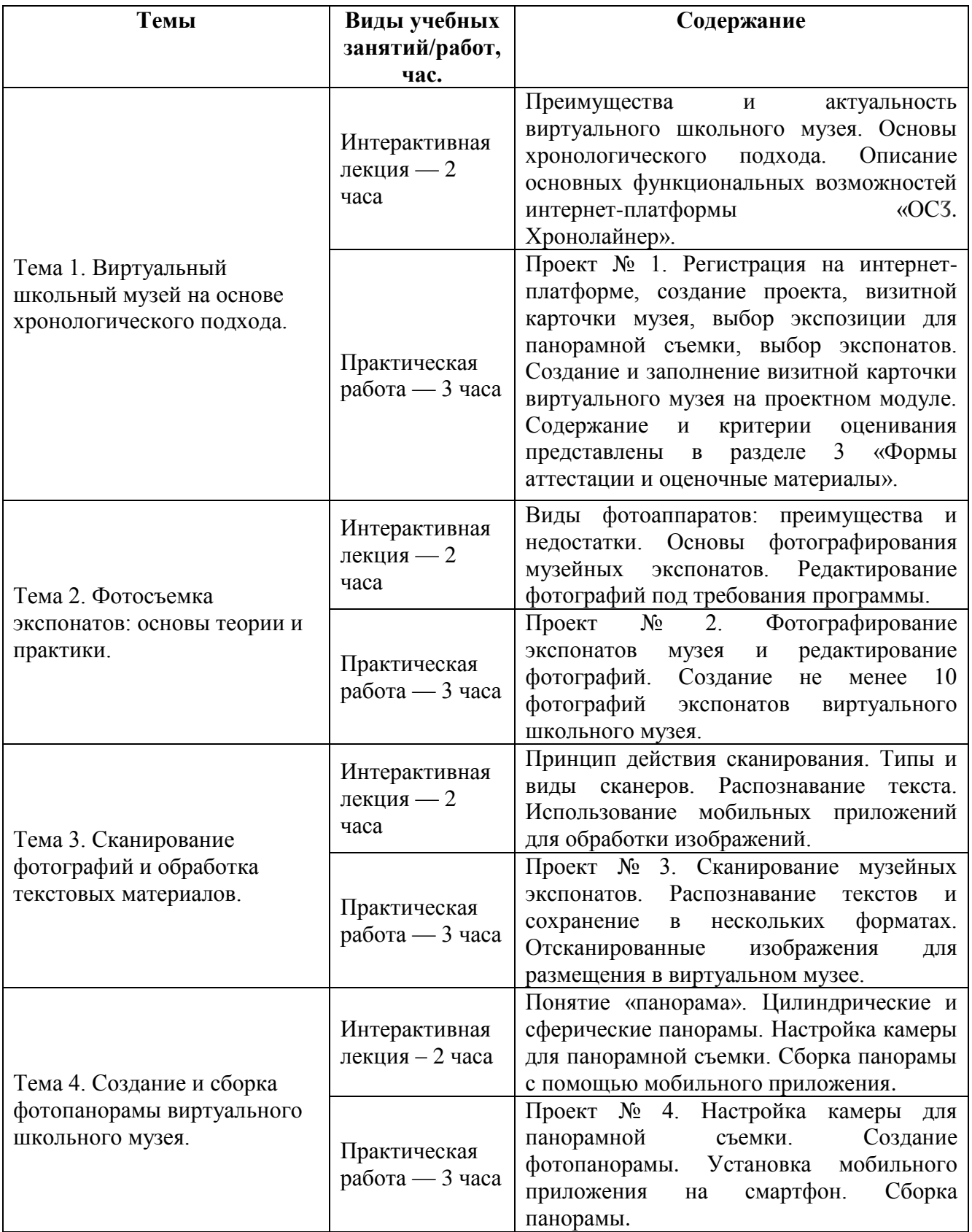

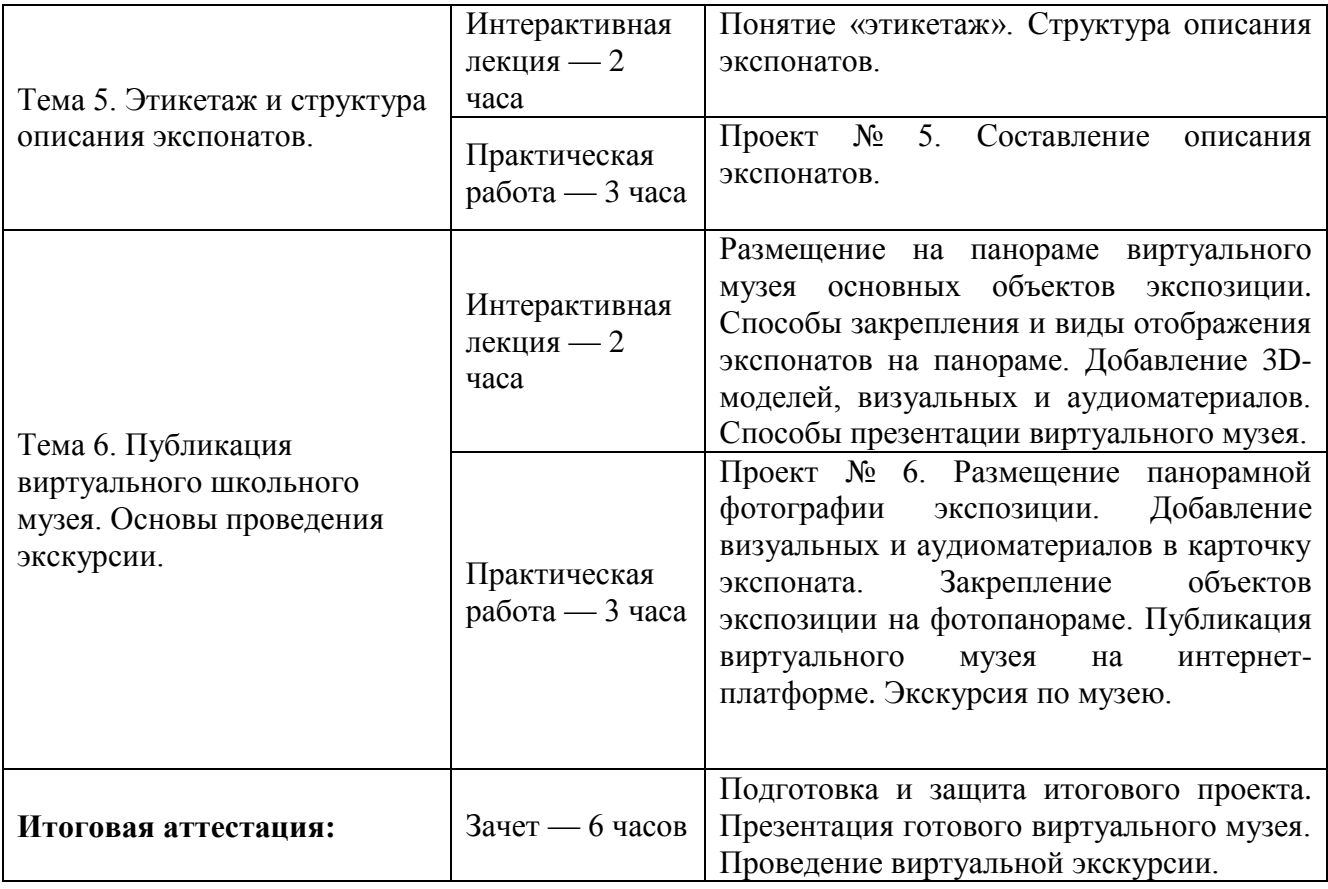

#### **Раздел 3.** *«Формы аттестации и оценочные материалы»*

**3.1.** Промежуточная аттестация проводится в форме защиты проектов, которые слушатели выполняют, основываясь на знаниях и навыках, полученных на лекционных занятиях.

#### **Проект №1 «Виртуальный школьный музей на основе хронологического подхода»**

Прохождение регистрации на интернет-платформе «ОС3. Хронолайнер», создание проекта и заполнение визитной карточки музея.

*Критерии оценивания:* регистрация на проектном модуле «ОСӠ. Хронолайнер», заполненный личный профиль и визитная карточка музея. В визитной карточке музея должны быть заполнены обязательные поля: название, дата начала и окончания; дополнительные поля: описание музея, фотография (эмблема музея), аудиофайл, место и ключевые слова.

*Оценка:* Выполнено/Не выполнено.

#### **Проект №2 «Фотосъемка экспонатов: основы теории и практики»**

Фотосъемка не менее 10 экспонатов виртуального школьного музея во всех необходимых ракурсах.

*Критерии оценивания:*

Размер фотографии не должен превышать 2 Мб.

 $\rho$  Разрешение не менее 640х480 рх.

Глубина цвета 24-bit.

 Объект должен быть в центре изображения, на заднем фоне не должны быть видны дополнительные детали.

Отсутствие смазанности.

*Оценка:* Выполнено/Не выполнено

# **Проект №3 «Сканирование фотографий и обработка текстовых материалов»**

Сканирование фотографий, иллюстраций, документов и других музейных объектов. Распознавание сканированных текстовых документов.

*Критерии оценивания:*

- размер файла не должен превышать 2 Мб;
- $\blacktriangleright$  разрешение изображений не более 1024 х 780 pixels;
- глубина цвета 24-bit.

*Оценка:* Выполнено/Не выполнено.

# **Проект №4 «Создание и сборка фотопанорамы виртуального школьного музея»**

Фотографирование экспозиции виртуального школьного музея, склейка фотографий в панораму, используя программное обеспечение, предлагаемое специалистом курса, либо свое собственное. Предоставление плоского снимка или фотопанорамы (цилиндрической или сферической) виртуального школьного музея.

*Критерии оценивания:*

- $\geq$  разрешение фотопанорамы не менее 1920х1080 р.;
- глубиной цвета 24-bit;
- отсутствие смазанности.

*Оценка:* Выполнено/Не выполнено.

## **Проект №5 «Этикетаж и структура описания экспонатов»**

Создание описаний экспонатов виртуального школьного музея.

*Критерии оценивания:* описание не менее 10 экспонатов с заполненными полями карточек:

- Название
- Дата начала и окончания
- Описание
- Фотография
- Аудиосопровождение (по возможности)
- $\triangleright$  Mecro
- Источники
- Атрибуты

Все экспонаты должны быть закреплены на панораме музея метками или областями. Приветствуется наличие в экспонатах 3D моделей, близких к тематике экспозиции, с сайта [https://sketchfab.com/,](https://sketchfab.com/) мотивирующих вопросов/ заданий для самостоятельной работы и самоконтроля.

*Оценка:* Выполнено/Не выполнено.

**Проект №6 «Публикация виртуального школьного музея. Основы проведения экскурсии»**

Публикация на интернет-платформе «ОСӠ. Хронолайнер» виртуального школьного музея. *Критерии оценивания:*

- В настройках публикации виртуального школьного музея должна стоять отметка просмотра «Всем» (по умолчанию стоит отметка «Только мне»).
- Виртуальный музей должен быть представлен фотографией экспозиции, на которой должны быть размещены и отмечены экспонаты в количестве не менее 10 штук.
- Экспонаты должны иметь описания в соответствии с критериями практической работы № 5.

Преимуществом считается включение в описания объектов аудио- и видеоматериалов и размещение виртуального школьного музея на официальном сайте образовательной организации.

*Оценка:* Выполнено/Не выполнено.

**3.2. Итоговая аттестация:** Зачет проходит в форме защиты итоговых проектов виртуальных школьных музеев: презентации виртуального школьного музея и проведении по нему экскурсии (10—15 минут). Зачет выставляется, если виртуальный школьный музей соответствует всем требованиям к проектам №№ 1-6.

#### **Раздел 4***. «Организационно-педагогические условия реализации программы»*

#### **4.1. Учебно-методическое обеспечение и информационное обеспечение программы**

#### **Основная литература**

- 1. Валерий Козиев, Екатерина Потюкова // Музей и общество. Алетейя, Историческая книга.  $2015. - C. 103$
- 2. Воронцова Е. Роль музеев в информационном обеспечении исторической науки // Этерна.  $2015 - C.352$
- 3. Галкина Т.В. Основы классификации музейно-педагогических форм в российских музеях// Вопросы музеологии. 2011. — № 2. С. 145
- 4. Карстен Шуберт// Удел куратора. Концепция музея от Великой французской революции до наших дней. Ад Маргинем. 2016. — С. 50
- 5. Кетова Л.М. Музейная педагогика как инновационная педагогическая технология// Прикладная культорология и педагогика. 2012. — С. 76
- 6. Майстровская М. Музей как объект культуры. Искусство экспозиционного ансамбля //  $2016. - C.450$
- 7. Музееведение: учеб. пособие для студентов специальности 031502 музеология / Л.Г. Гужова и др.; под. ред. доц. Н.В. Мягтиной; Владим. гос. ун-т. – Владимир: Изд-во Владим. гос. ун-та, 2010. — 116 С.
- 8. Осмысляя современное кураторство (Thinking Contemporary Curating) // Ад Маргинем. Серия Garage Pro. 2015

## **Дополнительная литература**

- 1. Беззубова О., Дриккер А., Калугина Т., Маковецкий Е., Никонова А. Философия музея. Учебное пособие // Инфра-М. 2014. — С. 152
- 2. Бишоп К. // Радикальная музеология, или Так ли уж "современны" музеи современного искусства? Ад Маргинем. 2014. — С. 81
- 3. Галкина Т.В. Музейная педагогика XXI века: социальные и образовательные проекты как новая форма работы с детской молодежной аудиторией// Вестник Томского государственного педагогического университета. 2009. — №8., С. 5
- 4. Гнедовский М.Б. Музей и образование: материалы для обсуждения// М.Б. Гнедовский, Н.Г. Макарова, М.Ю. Юхневич – М.: ВНИК «Школа». 1989
- 5. Даглас Кримп. На руинах музея // V-A-C press. 2015
- 6. Жиляев А. Авангардная музеология // V-A-C press. 2015 С. 156
- 7. Столяров Б.А. Музейная педагогика: история, теория, практика. М. М.: Высшая школа, 2004

#### **Интернет-источники**

- 1. Краткое описание музейного предмета. URL: <http://www.museum.ru/future/part03/03020202.htm> (дата обращения: 11.11.2016)
- 2. Разновидности сканеров: URL: [http://www.docscan.ru/allabout/about\\_scanners.html](http://www.docscan.ru/allabout/about_scanners.html) (дата обращения: 11.11.2016)
- 3. Сканирование документов в программе Paint: URL: [http://pc-shporgalka.com/kak-skanirovat](http://pc-shporgalka.com/kak-skanirovat-dokument-na-kompyuter.html)[dokument-na-kompyuter.html](http://pc-shporgalka.com/kak-skanirovat-dokument-na-kompyuter.html) — как сканировать документ в (дата обращения: 11.11.2016)
- 4. Сканирование и распознавание документов в MS Word. URL: <http://diplomguide.ru/teoriya/skanirovanie.html> (дата обращения: 11.11.2016)
- 5. Программы сканирования документов в Windows. URL: [http://wd-x.ru/programmy](http://wd-x.ru/programmy-skanirovaniya-dokumentov-v-windows/)[skanirovaniya-dokumentov-v-windows/](http://wd-x.ru/programmy-skanirovaniya-dokumentov-v-windows/) (дата обращения: 11.11.2016)
- 6. Сканирование документов и фотографий в программе FineReader. URL: <http://subscribe.ru/group/uchimsya-rabotat-v-kompyuternyih-programmah/1899052/> (дата обращения: 11.11.2016)
- 7. Как сканировать. URL: <http://www.lamer-stop.ru/2009/07/13/kak-skanirovati.html> (дата обращения: 11.11.2016)
- 8. Панорамная съемка практические рекомендации. URL: <http://www.schoolphotography.ru/library/articles/pano.htm> (дата обращения: 11.11.2016)
- 9. Съемка панорам параллакс и нодальная точка. URL: [http://www.photo](http://www.photo-lesson.ru/panoram_syomka.html)[lesson.ru/panoram\\_syomka.html](http://www.photo-lesson.ru/panoram_syomka.html) (дата обращения: 16.03.2016)
- 10. Панорамная съемка URL: http://1panorama.ru/kak-sozdat-3d-panoramu-teoriya-i-fotosemka-2p (дата обращения: 11.11.2016)
- 11. Предметная съемка URL: [http://fotogora.ru/?page\\_id=327](http://fotogora.ru/?page_id=327) (дата обращения: 11.11.2016)
- 12. Предметная съемка URL: http://vasili-photo.com/articles/object-photography.html (дата обращения: 11.11.2016)
- 13. «Система когнитивной визуализации «ОСӠ. Хронолинии» [Электронный ресурс]: <https://chronolines.ru/museums/page/for-teachers/> (дата обращения: 11.11.2016)

#### **4.2. Материально-технические условия реализации программы**

Для реализации программы каждому обучающемуся будет необходимо следующее техническое оснащение:

— персональный компьютер с доступом к сети Интернет;

— сканер;

— фотоаппарат или смартфон с камерой.

Необходимое программное обеспечение:

— мобильные приложения на Android или iOS: «Google Street View», «Office Lens» или «CamScanner»;

— программа «Abbyy FineReader»;

— программный продукт «ОСӠ. Хронолайнер 3.5» и подписка на проектном модуле «ОСӠ. Хронолайнер. Виртуальные школьные музеи».